Startfrequenz: 0.100000 MHz; Endfrequenz: 30.002057 MHz Schrittweite: 67.499 kHz; Messpunkte: 444

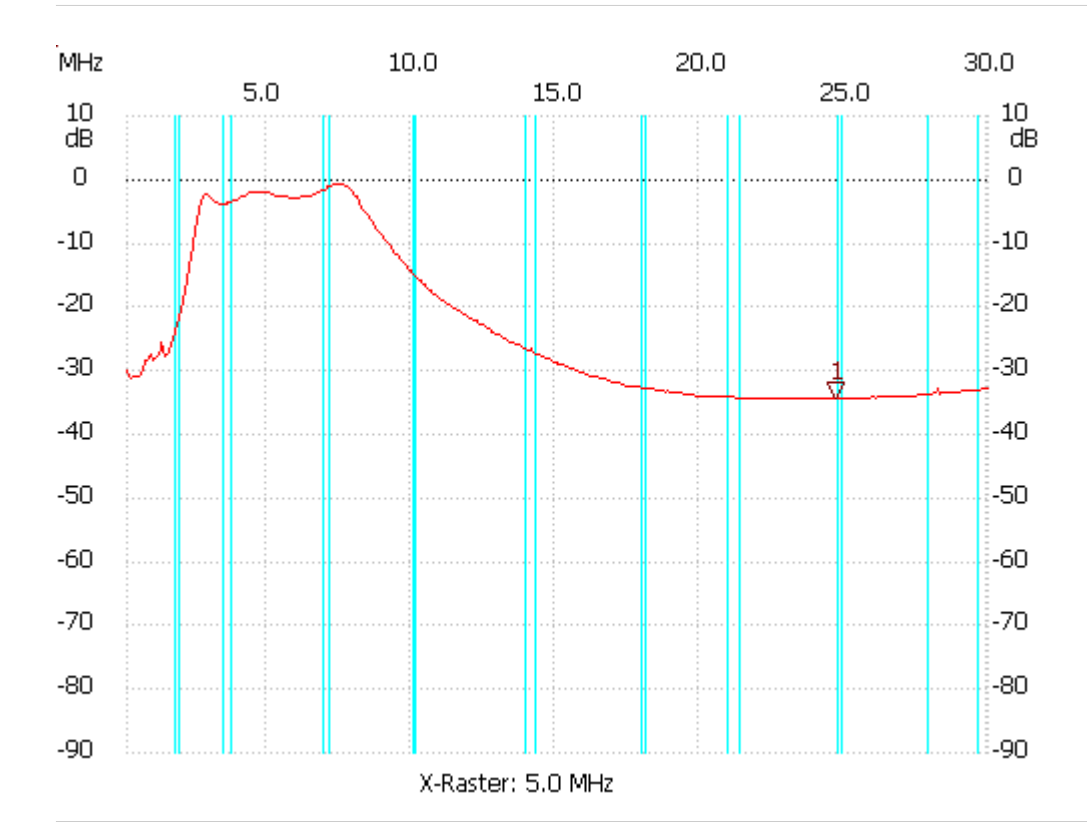

Kursor 1:

24.737135 MHz

Kanal1: -34.48dB

---------------------

Kanal 1

max:-0.69dB 7.187395MHz min:-34.48dB 21.902177MHz

---------------------